## Politechnika Krakowska im. Tadeusza Kościuszki

# Karta przedmiotu

obowiązuje studentów rozpoczynających studia w roku akademickim 2014/2015

Wydział Fizyki, Matematyki i Informatyki

Kierunek studiów: Matematyka Profil: Ogólnoakademicki Profil: Ogólnoakademicki

Forma sudiów: stacjonarne **Kod kierunku: M** 

Stopień studiów: II

Specjalności: Modelowanie matematyczne

### 1 Informacje o przedmiocie

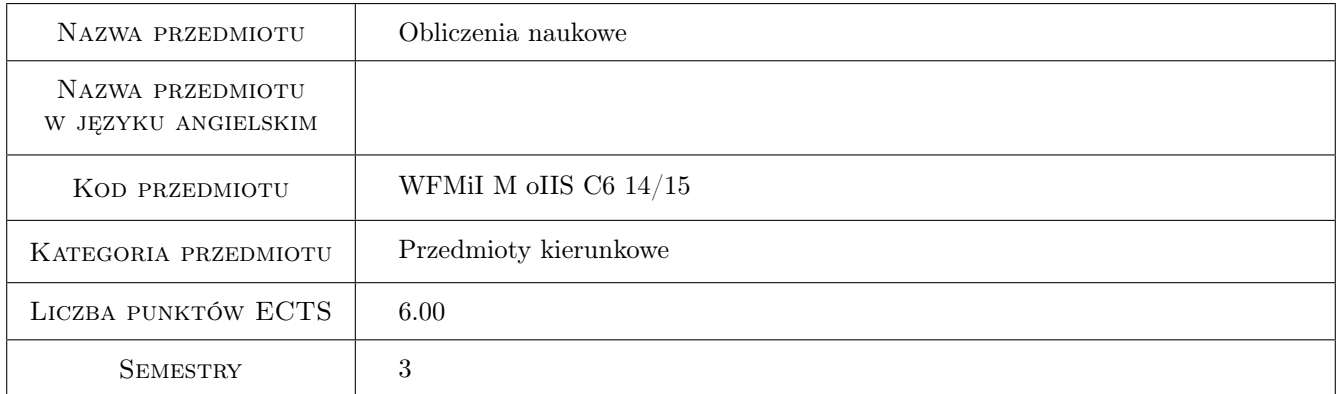

### 2 Rodzaj zajęć, liczba godzin w planie studiów

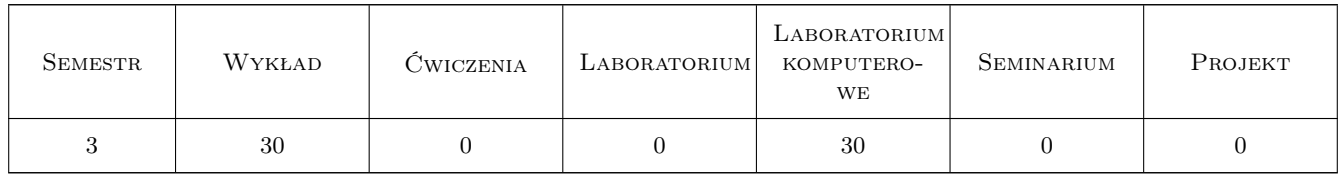

### 3 Cele przedmiotu

Cel 1 Poznanie zaawansowanych technik obliczeniowych, wspomagających pracę matematyka i rozumienie ich ograniczeń oraz poznanie zasad konstruowania i analizy przy pomocy poznanych technik modeli matematycznych, na przykładach wykorzystywanych w konkretnych zaawansowanych zastosowaniach matematyki.

### 4 Wymagania wstępne w zakresie wiedzy, umiejętności i innych **KOMPETENCJI**

- 1 Matematyka obliczeniowa (I st)
- 2 Elementy Wstępu do równań różniczkowych (I st.)

### 5 Efekty kształcenia

- EK1 Umiejętności Student zna oraz potrafi praktycznie wykorzystać metody numeryczne stosowane do znajdowania przybliżonych rozwiązań zagadnień matematycznych (w szczególności równań różniczkowych) stawianych przez dziedziny stosowane.
- EK2 Wiedza Student zna wybrane zaawansowane metody analizy klasycznych równań różniczkowych użyteczne w typowych zagadnieniach praktycznych.
- EK3 Wiedza Student zna zasady konstruowania i analizy modeli matematycznych (rozwiązań przybliżonych), na przykładach wykorzystywanych w konkretnych zaawansowanych zastosowaniach matematyki.
- EK4 Umiejętności Student potrafi skutecznie wykorzystać oprogramowania naukowe.

### 6 Treści programowe

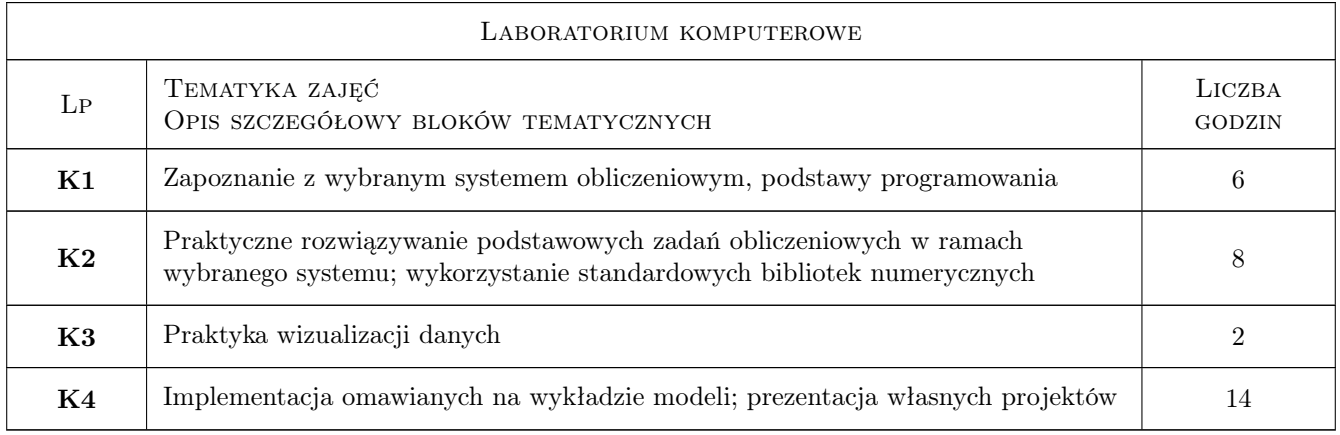

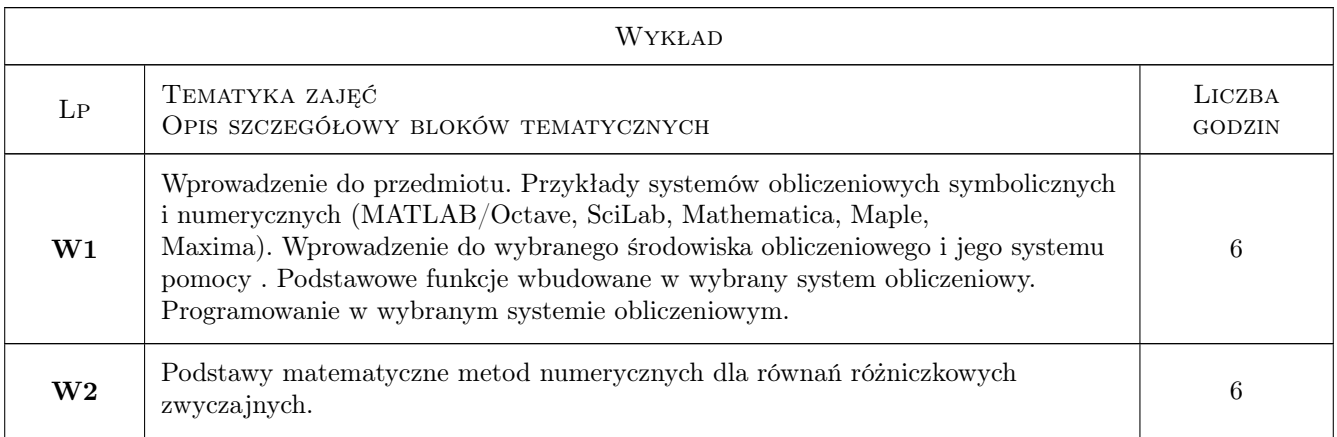

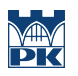

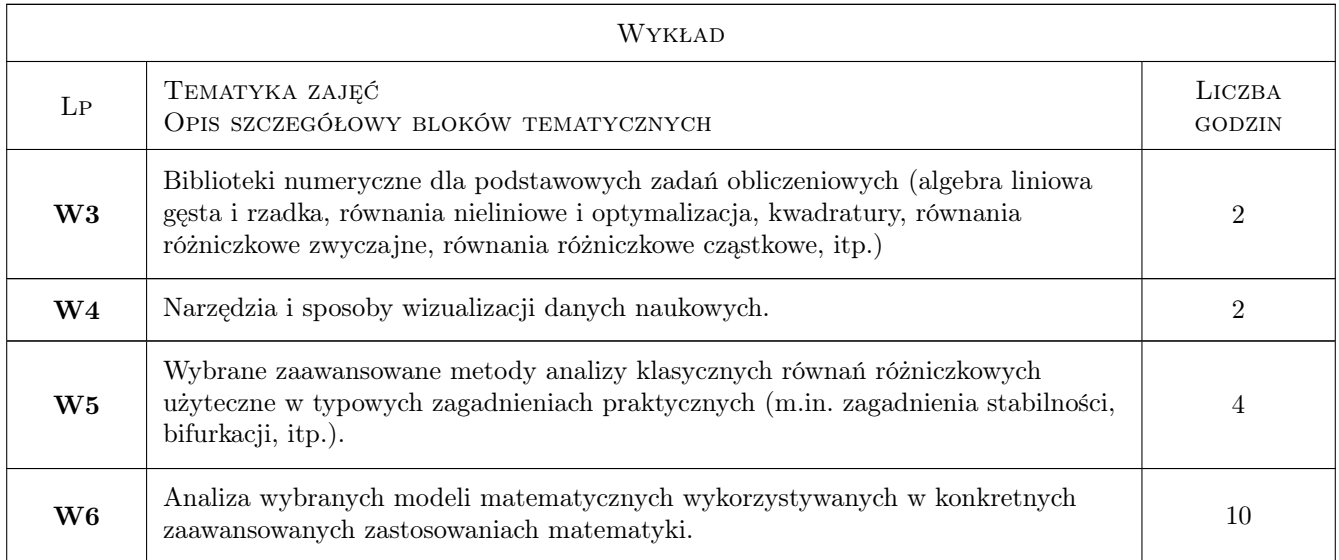

### 7 Narzędzia dydaktyczne

- N1 Wykłady
- N2 Ćwiczenia laboratoryjne
- N3 Konsultacje
- N4 Dyskusja
- N5 Praca w grupach

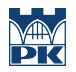

### 8 Obciążenie pracą studenta

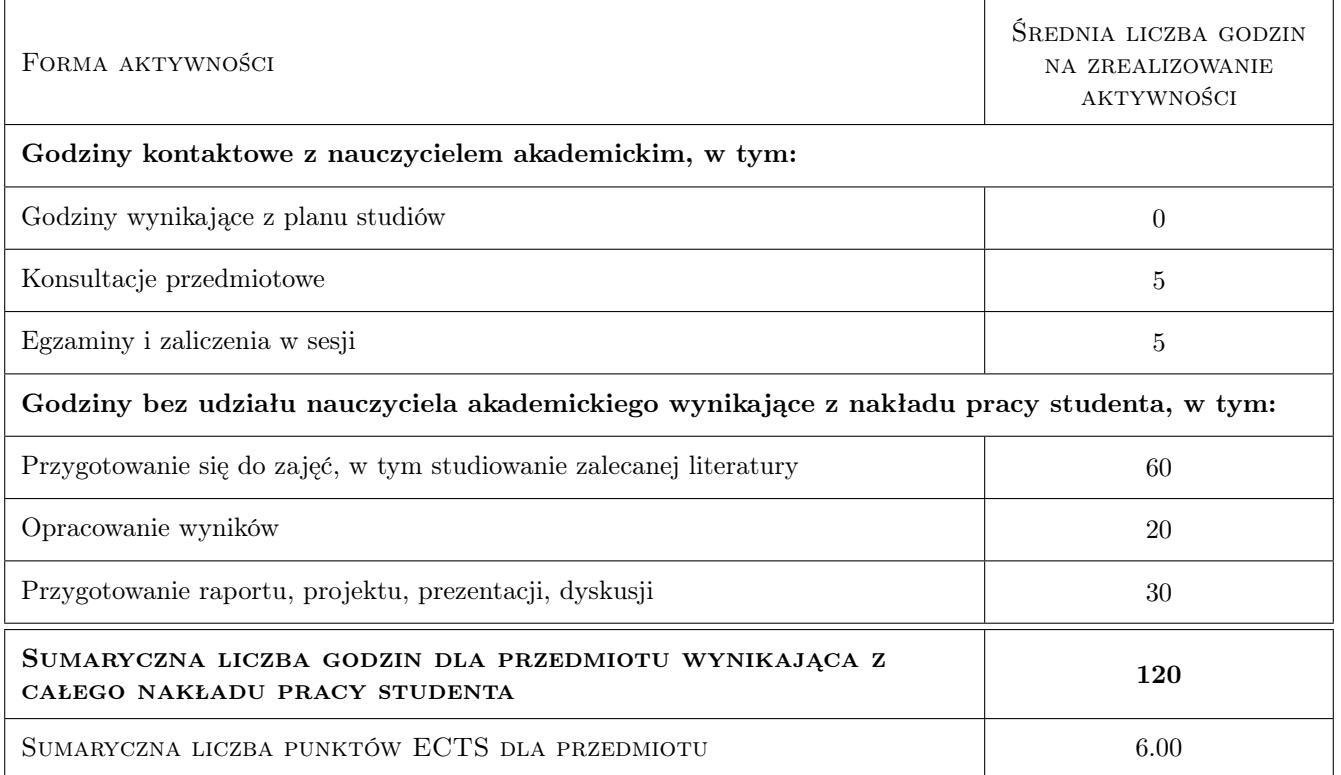

### 9 Sposoby oceny

#### Ocena formująca

- F1 Kolokwium
- F2 Projekt zespołowy

#### Ocena podsumowująca

P1 Średnia ważona ocen formujących

#### Warunki zaliczenia przedmiotu

- W1 Regulaminowym wymogiem formalnym zaliczenia kazdego rodzajuzajec jest 80% obecnosci (nie liczac usprawiedliwionych przypadków losowych).
- W2 Warunkiem zaliczenia przedmiotu jest uzyskanie pozytywnej oceny z kazdego efektu kształcenia
- W3 Ocena w indeksie jest srednia ocen z efektów kształcenia

#### Ocena aktywności bez udziału nauczyciela

B1 Projekt zespołowy

#### Kryteria oceny

Efekt kształcenia 1

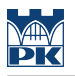

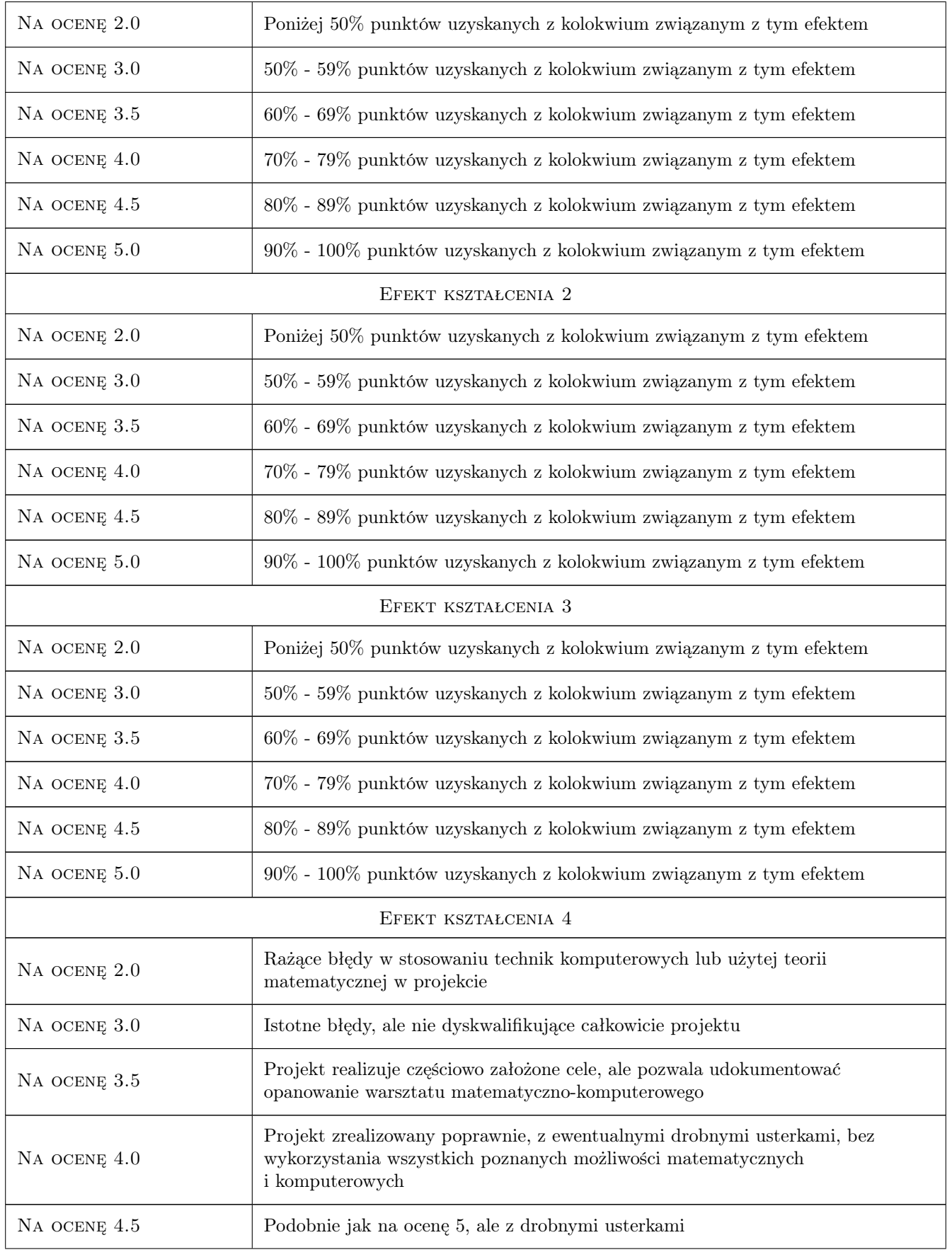

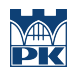

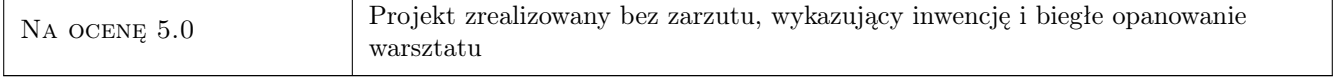

### 10 Macierz realizacji przedmiotu

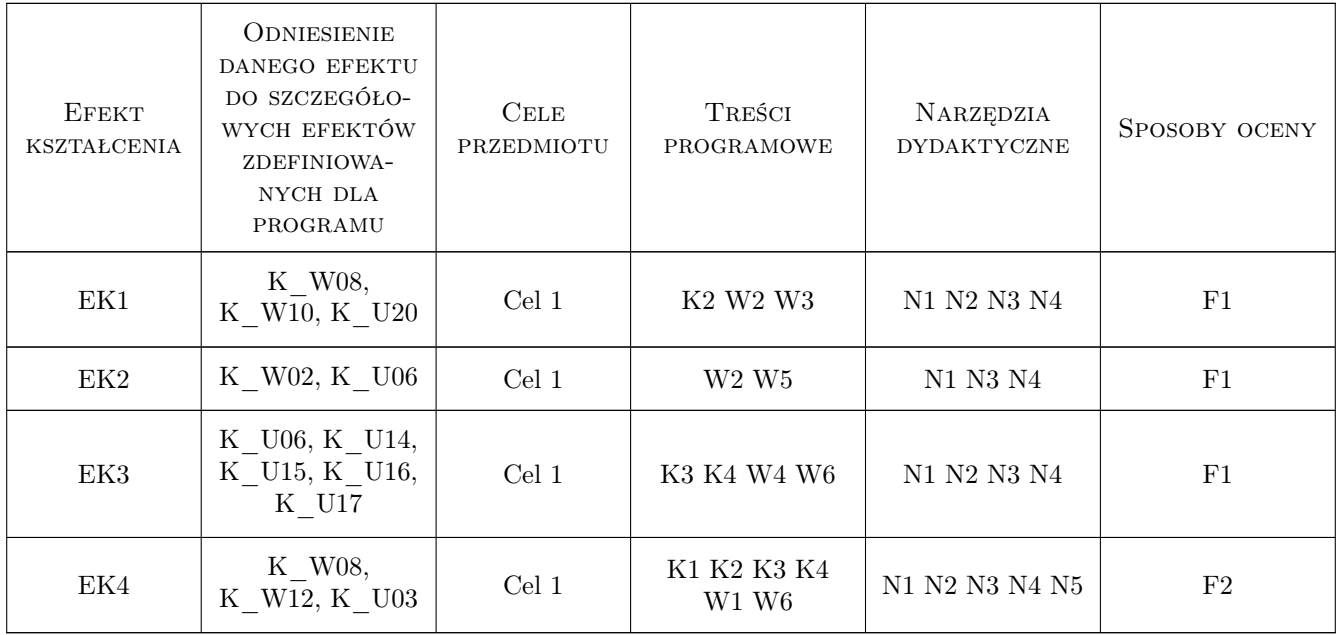

### 11 Wykaz literatury

#### Literatura podstawowa

- [1 ] Piotr Krzyżanowski Obliczenia inzynierskie i naukowe Szybkie, skuteczne, efektowne, Warszawa, 2011, Wydawnictwo Naukowe PWN
- [2 ] P. Deuflhard i A. Hohmann Numerical analysis in modern scientific computing, New York, 2003, Springer-Verlag
- [3 ] M. Braun Differential Equations and Their Applications, An Introduction to Applied Mathematics, New York, 1983, Springer-Verlag

#### Literatura uzupełniająca

- [1 ] Desmond J. Higham and Nicholas J. Higham MATLAB Guide, Philadelphia, 2000, SIAM
- [2 ] A. Palczewski Równania rózniczkowe zwyczajne, teoria i metody numeryczne z wykorzystaniem komputerowego sytemu obliczen symbolicznych, Warszawa, 2004, WNT

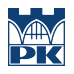

### 12 Informacje o nauczycielach akademickich

#### Osoba odpowiedzialna za kartę

dr Lech Sławik (kontakt: lslawik@pk.edu.pl)

#### Osoby prowadzące przedmiot

1 dr Lech Sławik (kontakt: lslawik@pk.edu.pl)

### 13 Zatwierdzenie karty przedmiotu do realizacji

(miejscowość, data) (odpowiedzialny za przedmiot) (dziekan)

PRZYJMUJĘ DO REALIZACJI (data i podpisy osób prowadzących przedmiot)

. . . . . . . . . . . . . . . . . . . . . . . . . . . . . . . . . . . . . . . . . . . . . . . .